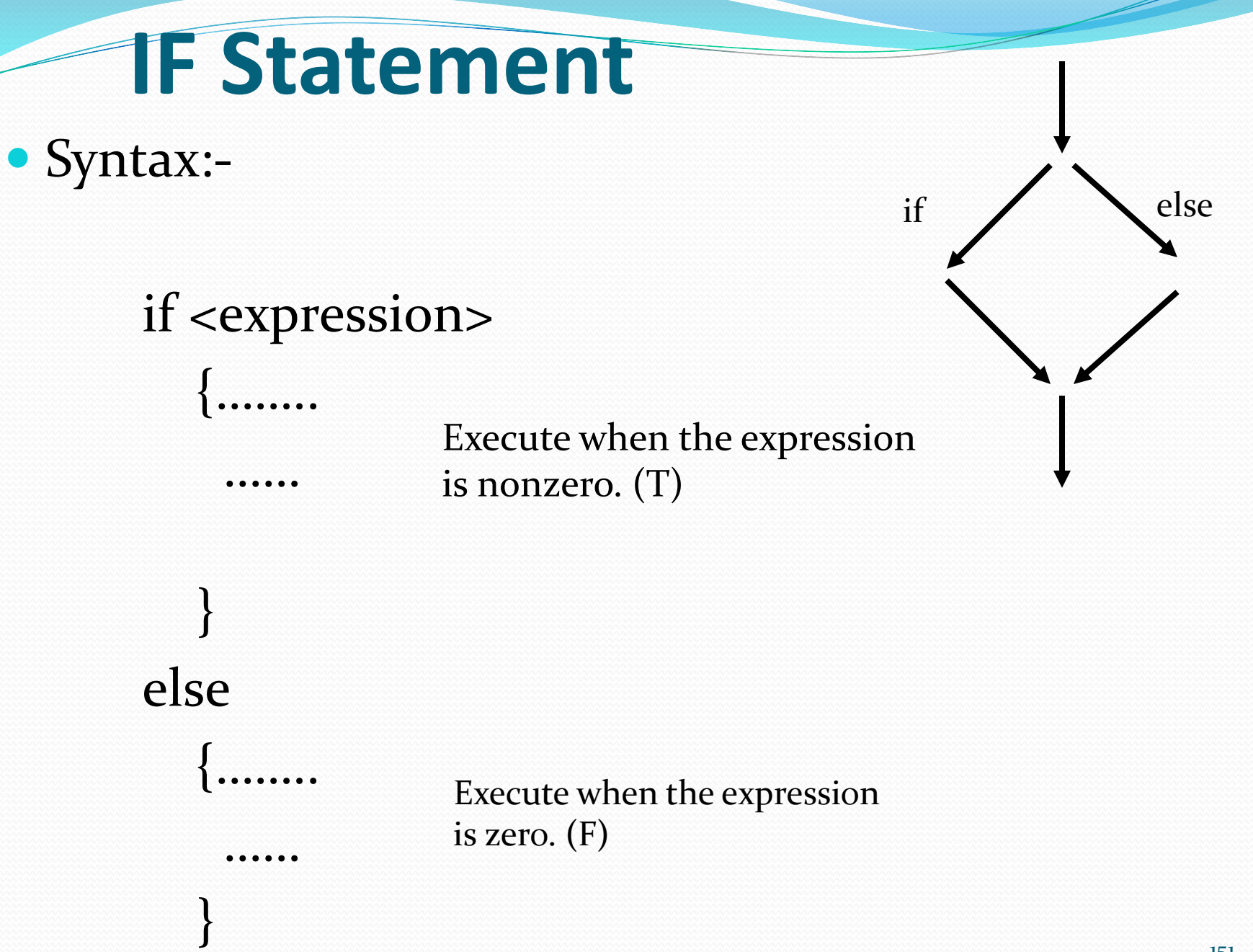

## Examples

• Write a program to input avg and print whether "Pass" or "Fail".

Write a program to input a number and print whether it is "Odd" or "Even".

Write a program to input an year and print whether it is a "Leap year" or "Not Leap year".

Import java.util.Scanner; public class findGrade

{

{

}

}

public static void main(String arg[])

Scanner in = new Scanner (System.in); float avg; System.out.print( "Enter Avg mark : ");  $avg = in.nextFloat();$ 

*if* (avg >= 50) **System.out.print( " Pass"); else System.out.print( " Fail");**

int no, reminder;

. . .

. . .

System.out.print( "Enter Number: " );  $no = in.nextInt()$ ;

**reminder = no % 2;**

if (reminder  $== 1$ ) System.out.print( " Odd"); else System.out.print( " Even"); int year, reminder;

. . .

. . .

System.out.print( "Enter year : ");  $year = in.nextInt();$ 

## **reminder = year % 4;**

if (reminder  $== 0$ ) System.out.print( "Leap year"); else System.out.print( "Not Leap year");

## Examples

• Write a program to read two numbers and print max.

• Write a program to read two numbers and print max and min.

• Write a program to read three numbers and print max.

```
int no1, no2, max;
System.out.print( " Enter two numbers : ");
no1 = in.nextInt();no2 = in.nextInt();if (no1 > no2)max = no1 ;
else
```
**max =** no2**;**

. . .

. . .

System.out.print( "Max is : " + max );

```
int a, b, max, min;System.out.print( " Enter two numbers : ");
a = in.nextInt();b = in.nextInt();if (a > b){
       max = a ;
       min = b;
}
else
{
       max = b;
       min = a;
}
System.out.print( "Max is : " + max );
System.out.print( " Min is : " + min );
```
158

int a, b, c, temp\_max, max; System.out.print( " Enter three numbers : ");  $a =$  in.nextInt();  $b = in.nextInt();$  $c = in.nextInt();$ 

 $if (a > b)$ **temp\_max = a; else**  $temp_max = b;$ **if (c > temp\_max ) max = c; else**

. . .

. . .

**max = temp\_max;**

System.out.print( "Max is : " + max );

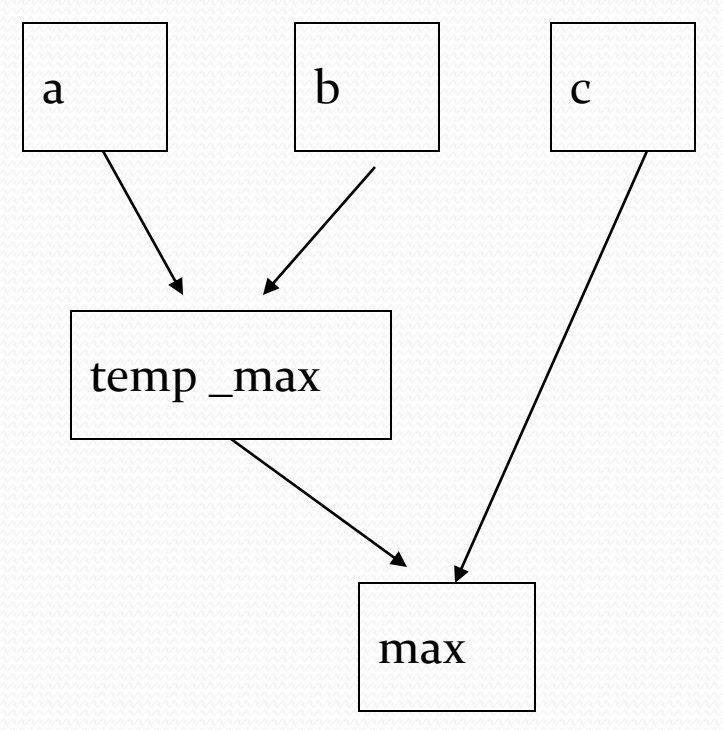